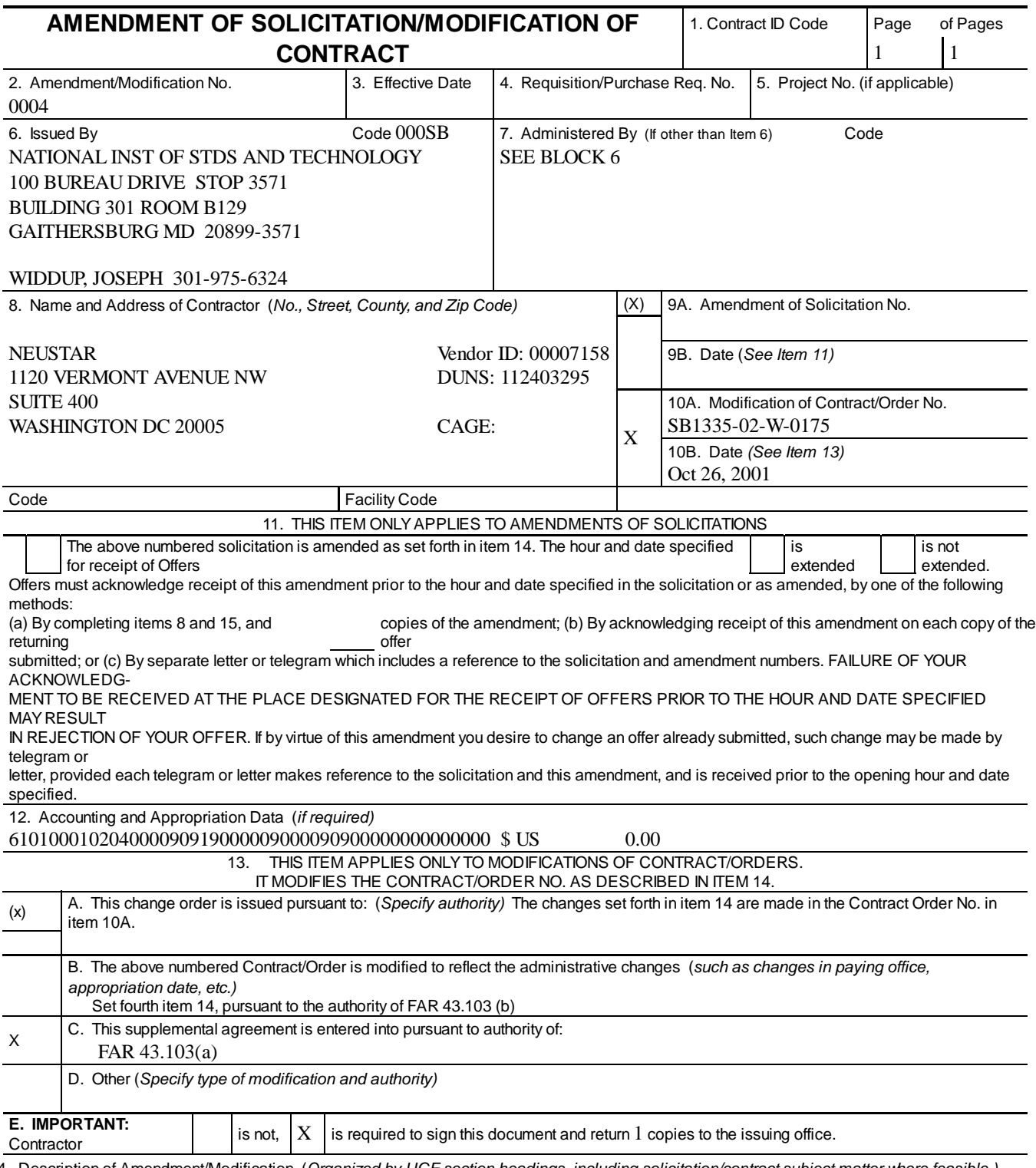

14. Description of Amendment/Modification (*Organized by UCF section headings, including solicitation/contract subject matter where feasible.)*

The purpose of this modification is to incorporate the Government-approved version of the usTLD Reserved Name Registration Process and the .US Validated Domain Registration Process, along with associated appendices. Those documents are found in the continuation pages of this modification.

END OF TEXT

2 of 10

### **USTLD RESERVED NAME REGISTRATION PROCESS**

The U. S. Department of Commerce awarded Purchase Order No. SB1335-02-W-0175 ("the contract") to NeuStar, Inc. ("the Contractor") for management of the .us domain, the country-code top-level domain uniquely associated with the United States. On April 24, 2002, the .us domain was opened to the general public for registration. To preserve the U.S. Government presence in the new expanded .us space, the Department of Commerce, working through the Federal CIO Council among others, reserved second-level domain names that correspond to the names used by the U.S. Government in the .gov space, as well as the names of states and local governments. The reservation list currently appears on the Contractor's website at http://www.neustar.us.

This document describes the process that the Contractor will use for registration of these names by the appropriate entities. This process is intended to provide a streamlined method for Federal, State and Local government entities to obtain access to the reserved names.

#### **Proposed Federal Reserved Name Registration Process**

The Contractor will serve as the registrar for all reserved name registrations. Registrations, modifications to registrations, deletions and registration renewals all will be ordered through a form-based registration and certification process. The Contractor will implement the following process:

**Step 1**: A pre-populated form will be sent by electronic mail to each Federal government Central Information Officer (CIO). This form will contain only those names that correspond to the recipient's agency or department. State and local government contacts will receive either email, or direct mail notifications and a web address, which they can go to for viewing their reserved names.

**Step 2**: In the case of the Federal Government, the CIO will complete the electronic form, selecting the available reserved names they wish to register along with the term of the registration (yearly or lifetime) and method of payment (credit card). State and local government points of contact will fill out a web form and then mail it to a PO Box that the Contractor set up.

**Step 3**: The CIO will return the completed form by e-mail within 90 days. State and local government points of contact will have 120 days.

**Step 4**: Once the Contractor has received the completed form and the appropriate payment, the names will be loaded into the Contractor's Registry system and the registration point of contact will be notified by email of the name registration(s).

The reserved names will be released for general availability on the date to be identified in the mailing described in Step 1.

#### **VALIDATED DOMAIN REGISTRATION PROCESS**

The .US Validated Domain Registration Process is detailed in the sections that follow. The documents provided break down the steps by type. Specifically, what parts are handled by the systems that the Contractor built for standard .BIZ and .US registrations as well as the manual processes required to complete validation and order entry.

The documents also detail the level of effort required to complete each step in the registration process. In order to give one an understanding of how the level of effort impacts the Contractor's costs, the incremental time by functional area are categorized for these out of manual processes. This information was used to derive the pricing that is provided in Appendix 3.

#### 1. Process Flow

Appendix 1 contains two process flows. The first process flow details the steps required to process a validated domain registration. The second process flow details the steps required to process a fully automated domain registration. In the first process flow the incremental level of effort to perform a validated registration are listed.

#### 2. Process Flow Description

Appendix 2 is the process flow description document. This documents provides the details of each step in the registration process as well as the functional areas that are impacted.

3. Business Case & Price By Option:

Appendix 3 contains the pricing options for a validated registration. The Contractor factored into its standard registration business case all of the incremental costs associated with the Validated Domain Registration Process. After capturing the incremental costs and applying a reasonable margin, the Contractor arrived at what the cost per unit needs to be for a Validated registration.

## **APPENDIX 1 VALIDATED DOMAIN REGISTRATION PROCESS**

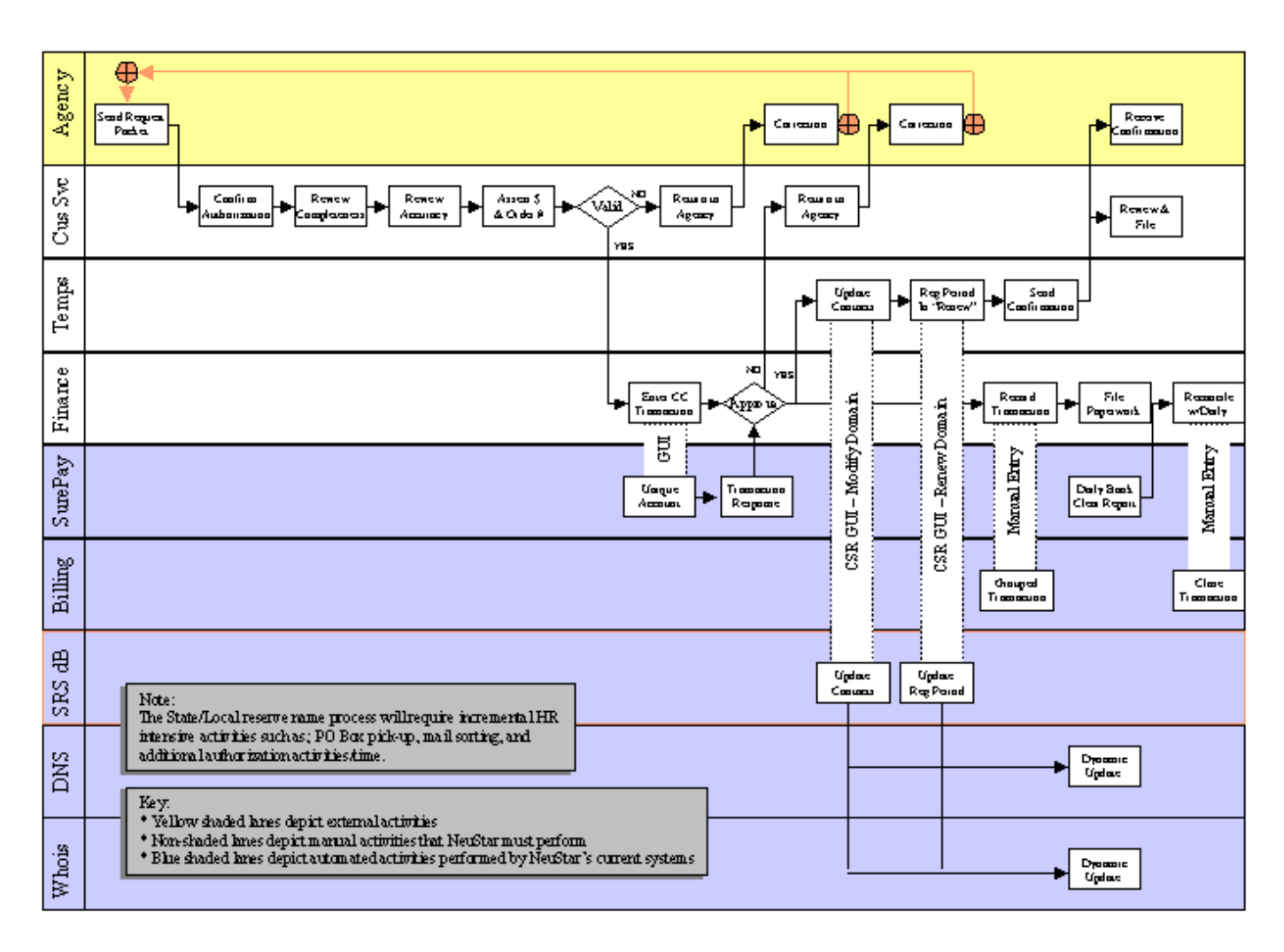

## **APPENDIX 2 USTLD FEDERAL RESERVE NAME ALLOCATION PROCESS**

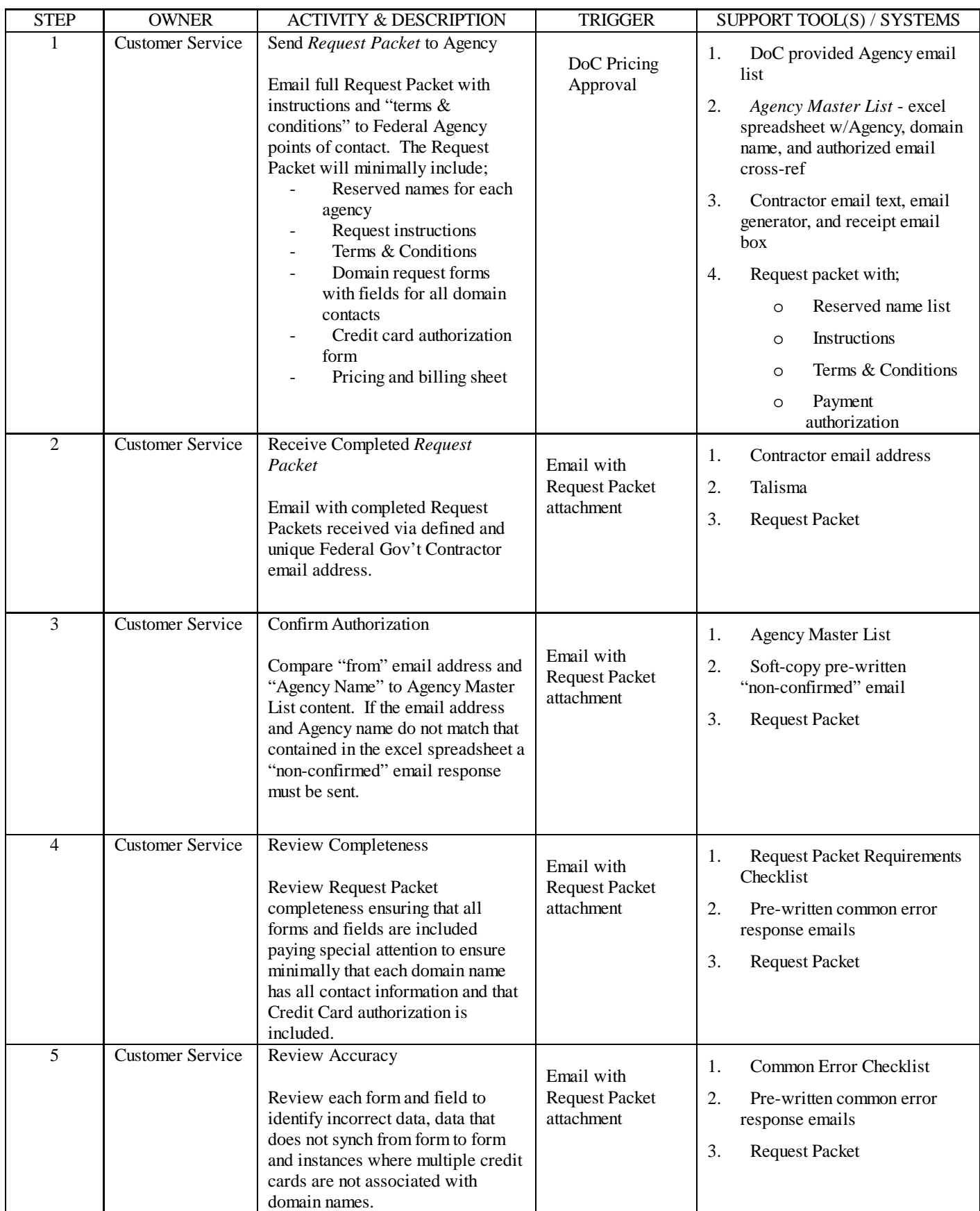

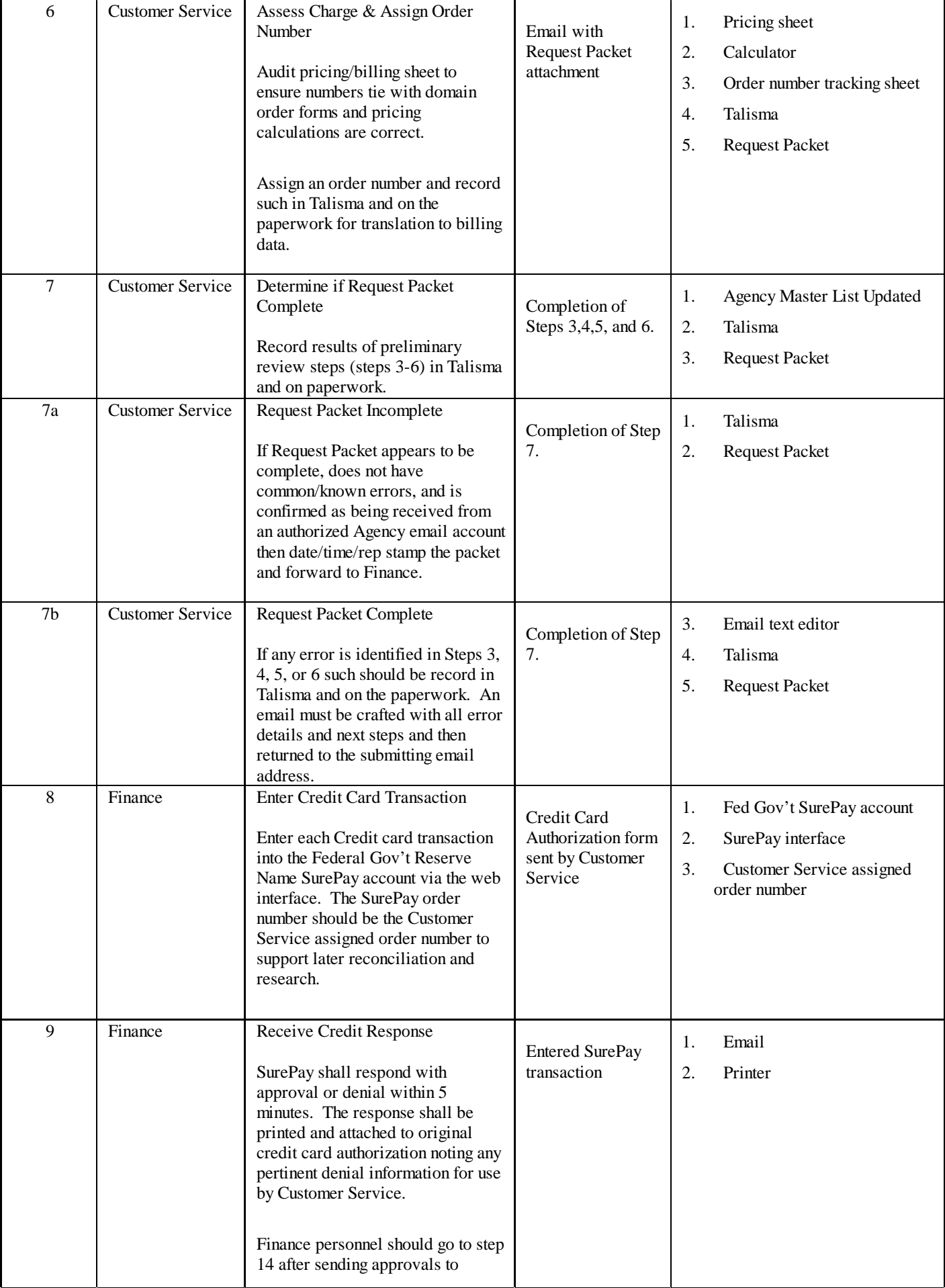

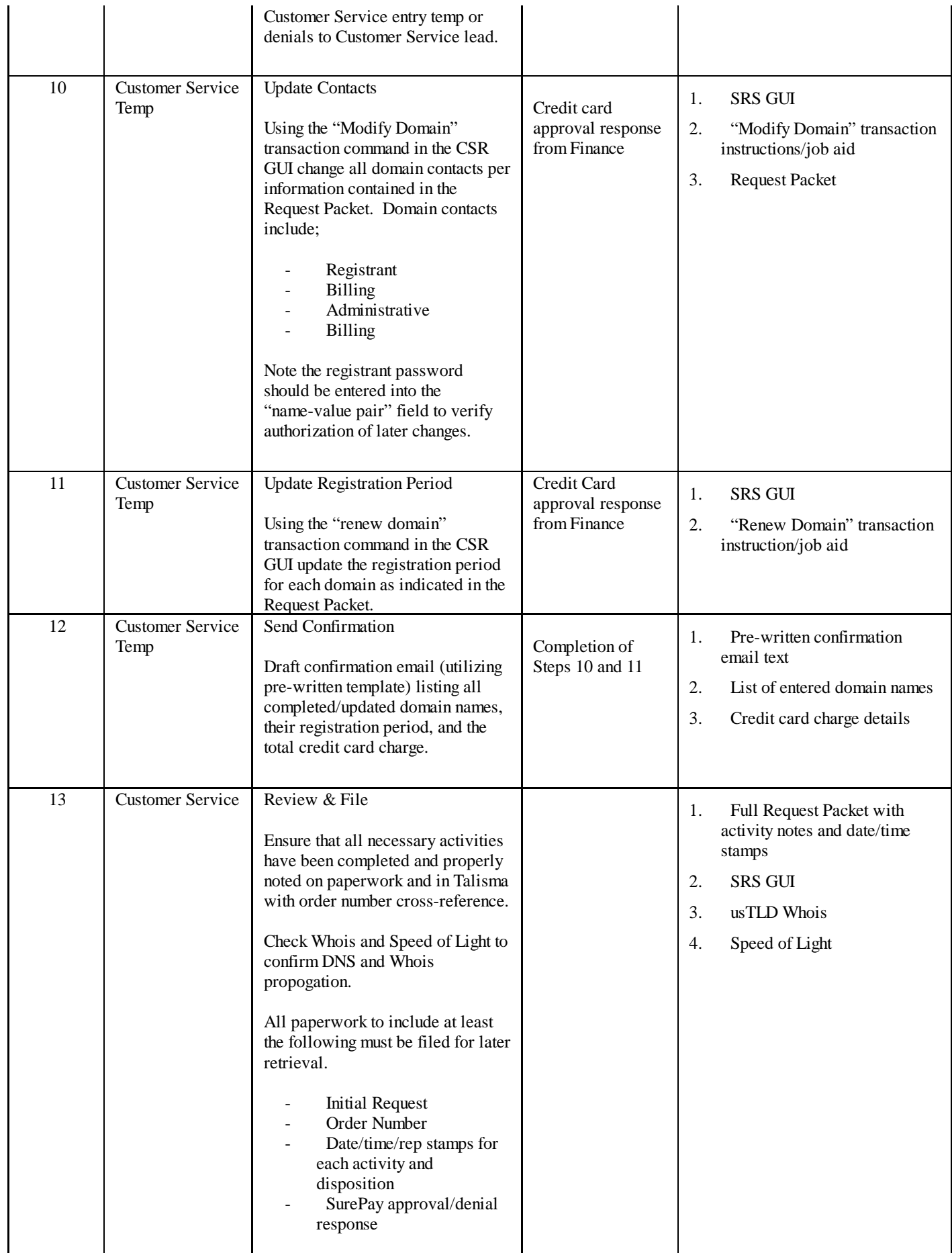

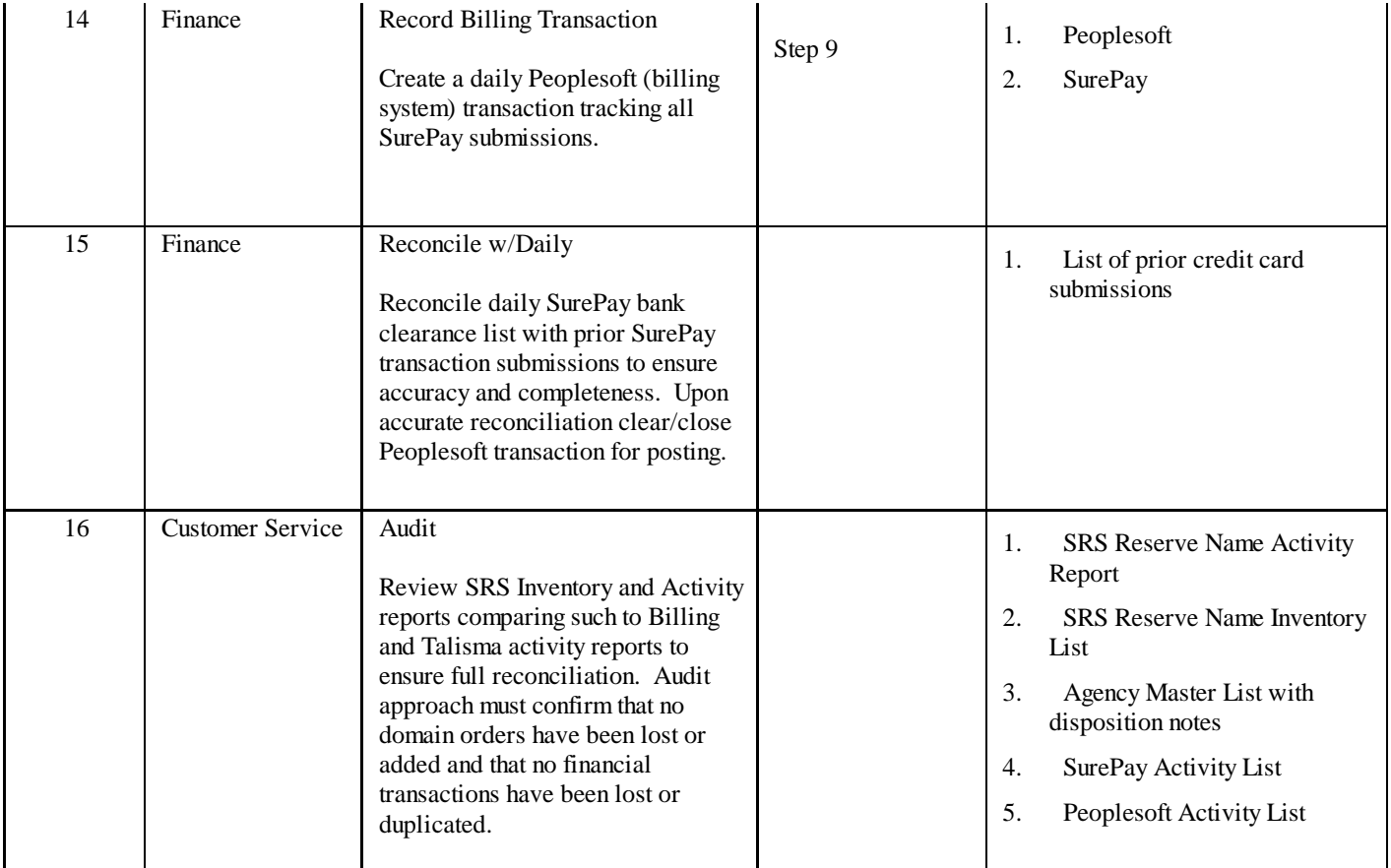

Note: This process only represents Federal reserve name allocation activities conducted after system and tool development, training, and SurePay account set-up and does not fully represent the error correction process for submissions that are denied payment authorization or otherwise do not meet the Contractor's full information requirements.

# **APPENDIX 3 PRICING**

Option 1 Permanent Reservation: \$152

Option 2 Three-year registration: \$168 (\$56 per year)

Option 3 Five-year registration: \$180 (\$36 per year)

Option 4 Lifetime registration: \$395

Note: all prices listed above represent up front fees that must be paid at the time the registration is processed. For example, for a three-year registration, the Contractor will charge the registrant \$168.